## DAFTAR GAMBAR

## Halaman

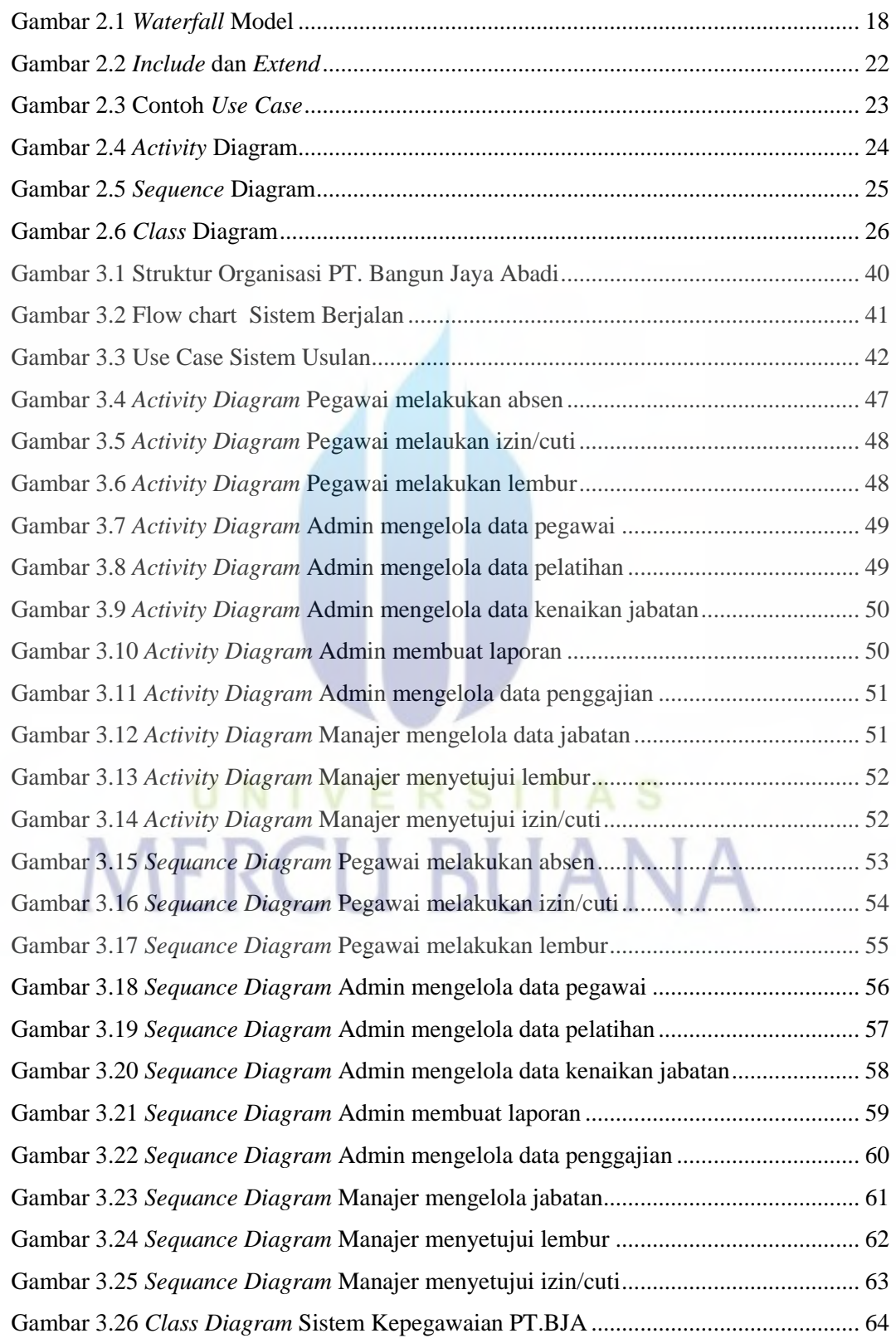

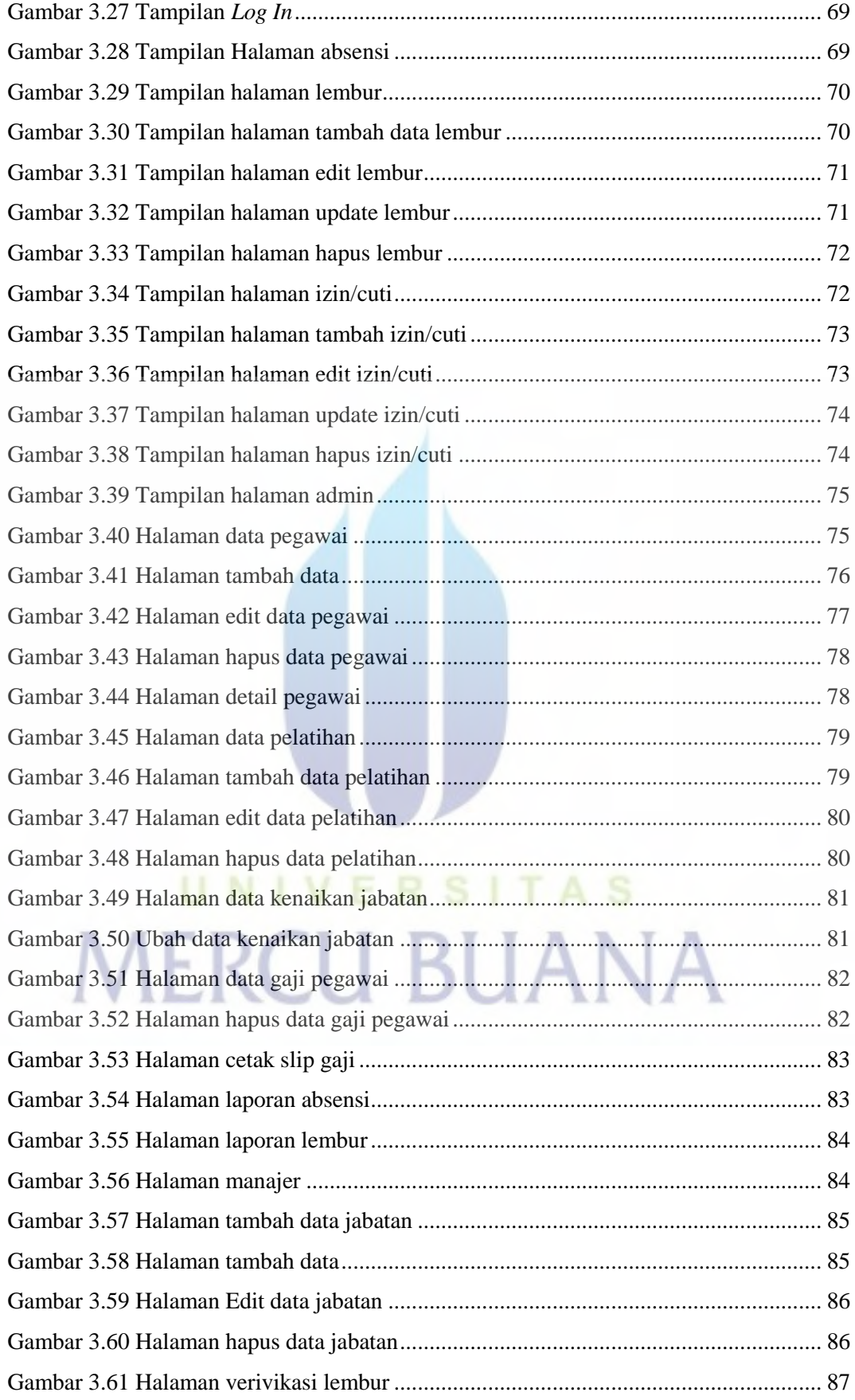

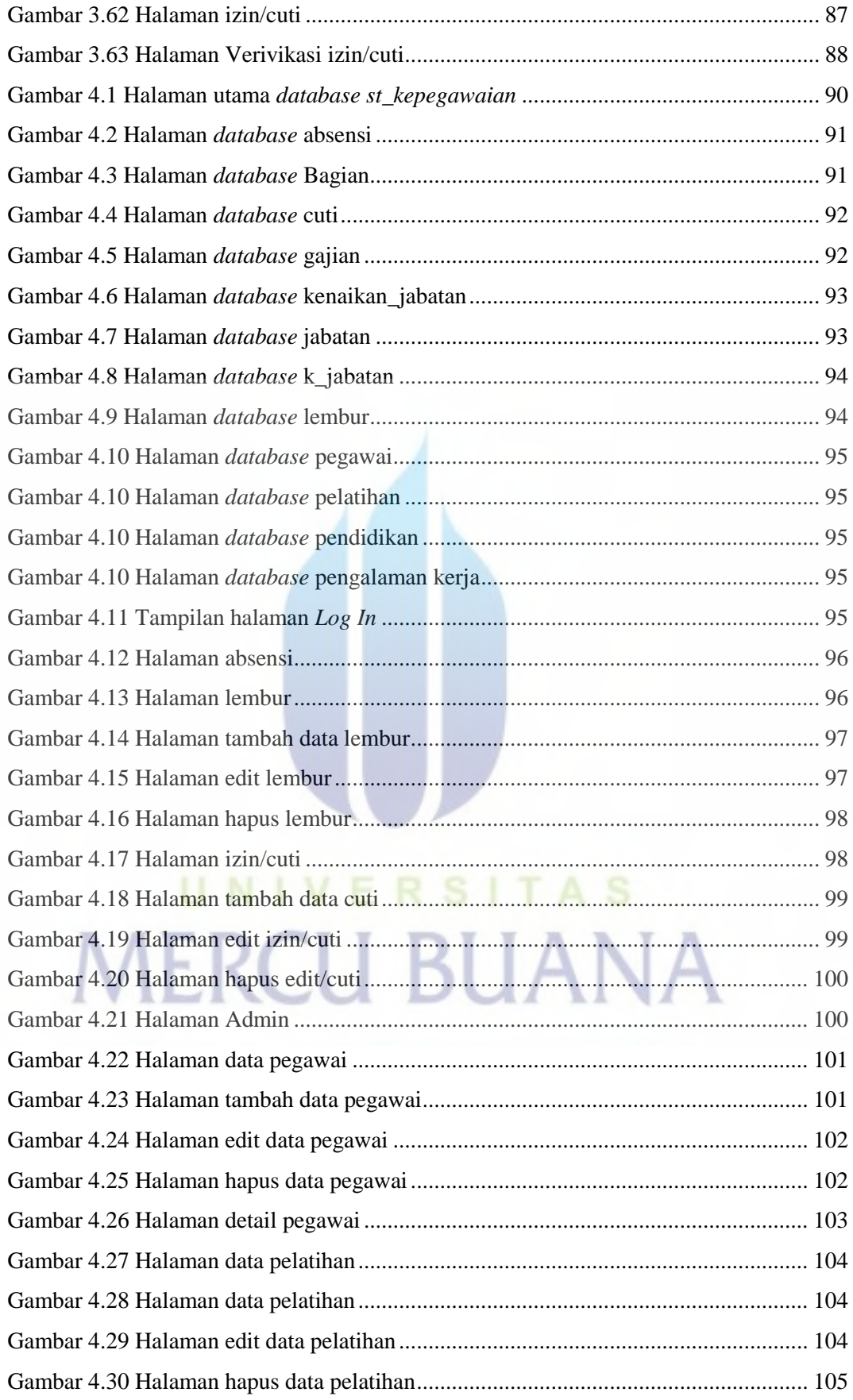

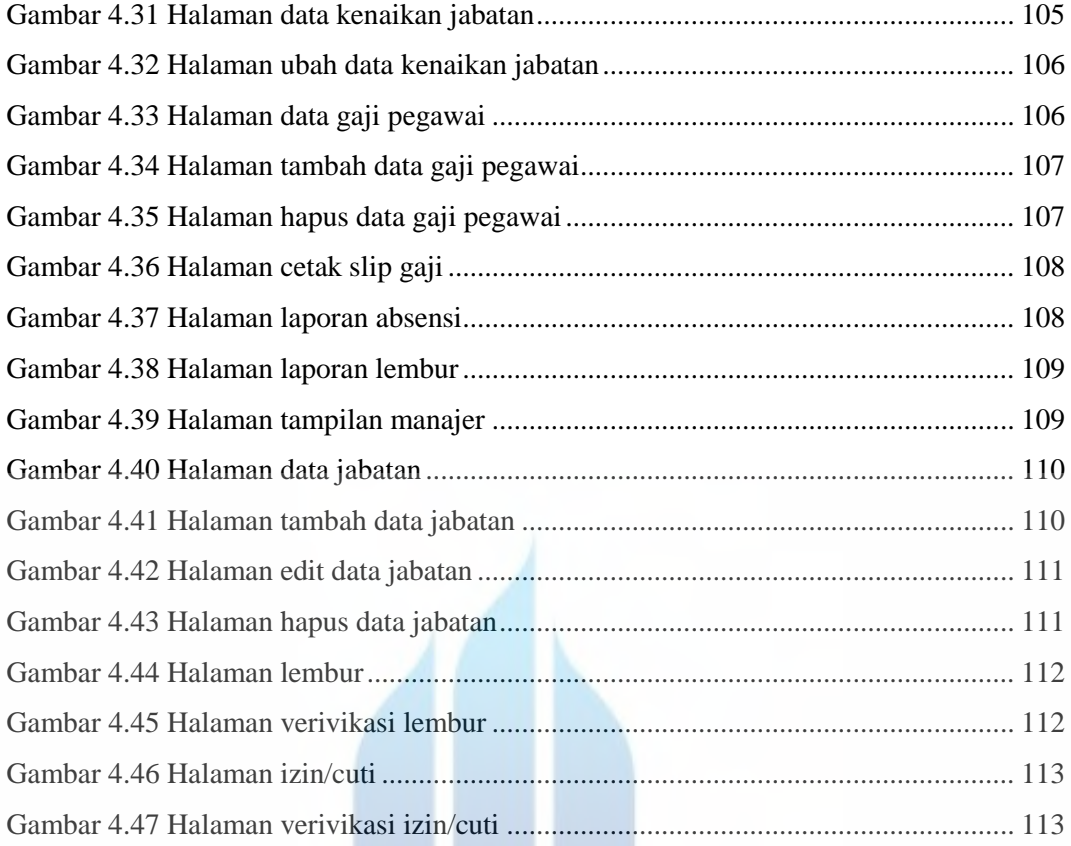

## UNIVERSITAS **MERCU BUANA**

## UNIVERSITAS